# Техническая записка о службе Illumina **Proactive**

Преимущества Illumina Proactive и инструкции по организации мониторинга эксплуатационных характеристик приборов для секвенирования Illumina.

# Содержание

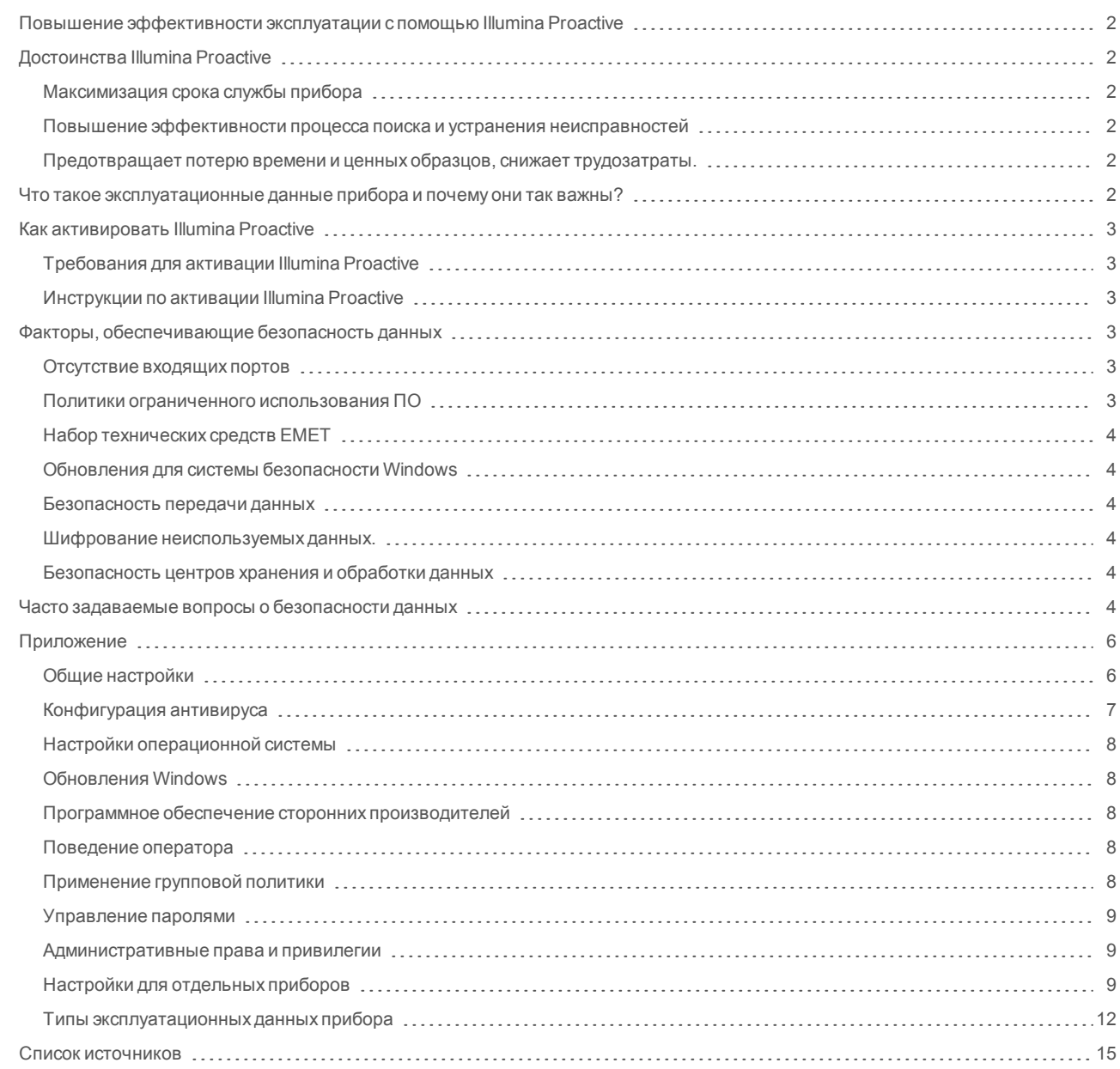

Исключительно для использования в научно-исследовательских целях. Не предназначено для использования в диагностических процедурах.

# <span id="page-1-0"></span>Повышение эффективности эксплуатации с помощью Illumina Proactive

Компания Illumina предоставляет широкий ассортимент приборов для секвенирования следующего поколения (NGS), которые стали ключевым рабочим оборудованием многих лабораторий. Независимо от того, работает ли пользователь в крупном центре секвенирования или небольшой исследовательской лаборатории с однимприбором, надежность работы прибора и надлежащее управление имявляются критически значимыми условиями для оптимальной эксплуатации и максимальной производительности.

Поэтому компания Illumina разработала Illumina Proactive — службумониторинга, которая отправляет эксплуатационные характеристики прибора, полученные в ходе каждого сеанса, компании Illumina для установления необходимости в проведении профилактического обслуживания. Все приборы для секвенирования Illumina оснащены функцией регистрации эксплуатационных характеристик, при этомтипы параметров, которые используются для мониторинга работы прибора, зависят от версии ПО. Активируя Illumina Proactive, пользователи облегчают процесс поиска и устранения проблеми способствуют более точной диагностике неисправностей и обнаружению рисков их возникновения. Кроме того, Illumina Proactive может продлить срок службы прибора, повысить эффективность его работы и снизить риск потери ресурсов.

Настоящая техническая записка описывает преимущества мониторинга эксплуатационных характеристик прибора, содержит инструкции по активации Illumina Proactive и ответы на часто задаваемые вопросы о безопасности данных.

# <span id="page-1-2"></span><span id="page-1-1"></span>Достоинства Illumina Proactive

#### Максимизация срока службы прибора

Опережающее обнаружение повышенного риска поломки прибора и отправка соответствующих уведомлений помогут сократить время внепланового вынужденного простоя и позволят пользователямзапланировать необходимую замену компонентов на удобное для них время. В настоящее время эта возможность имеется для нескольких компонентов прибора Illumina и будет в дальнейшем распространена на остальные компоненты.

#### <span id="page-1-3"></span>Повышение эффективности процесса поиска и устранения неисправностей

Самостоятельное обнаружение, загрузка и отправка необходимой информации пользователем может привести к ненужным задержкам. С другой стороны, прямой доступ к параметрамработы прибора дает возможность сотрудникамслужбы технической поддержки Illumina оперативно проводить диагностику и устранять неисправности прибора. Кроме того, ведение архива результатов мониторинга работы прибора позволяет повысить эффективность поиска и устранения неисправностей и в некоторых случаях проводить опережающее обслуживание.

#### <span id="page-1-4"></span>Предотвращает потерю времени и ценных образцов, снижает трудозатраты.

Посредствоммониторинга работы прибора, опережающей отправки уведомлений и профилактического обслуживания может быть повышена эксплуатационная эффективность и усовершенствован процесс управления рисками. Предотвращение неисправностей в ходе сеанса помогает снизить потери труда, времени, реактивов для секвенирования и ценных образцов (рис. 1).

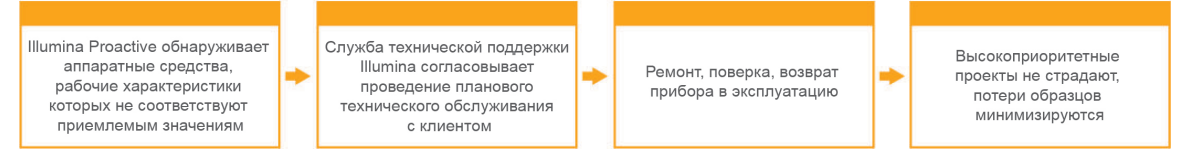

Рисунок 1: В качестве примера того, как лабораториям может быть полезно использование Illumina Proactive с ее способностью **обнаруживать риск поломки и ускорять поиск и устранение неисправностей, можно привести ситуацию, когда** плановый мониторинг эксплуатационных данных системы позволяет обнаружить риск выхода из строя оптических средств, в результате чего плановое техническое обслуживание проводится до начала высокоприоритетного проекта. Потерь времени, труда и образцов, следовательно, убытков, удается избежать.

# <span id="page-1-5"></span>Что такое эксплуатационные данные прибора и почему они так важны?

Эксплуатационные данные прибора включают все параметры, характеризующие эффективность работы прибора для секвенирования, в том числе журналы ПО, настройки прибора и файлы другого типа. Данные секвенирования не относятся к этой категории, а также доступ к данным секвенирования и их передача осуществляются посредством другого потока данных. Эксплуатационные данные прибора могут помочь в прогнозировании рисков неисправностей, обнаружении поломок, поиске и устранении эксплуатационных проблем разными способами (таблица 1).

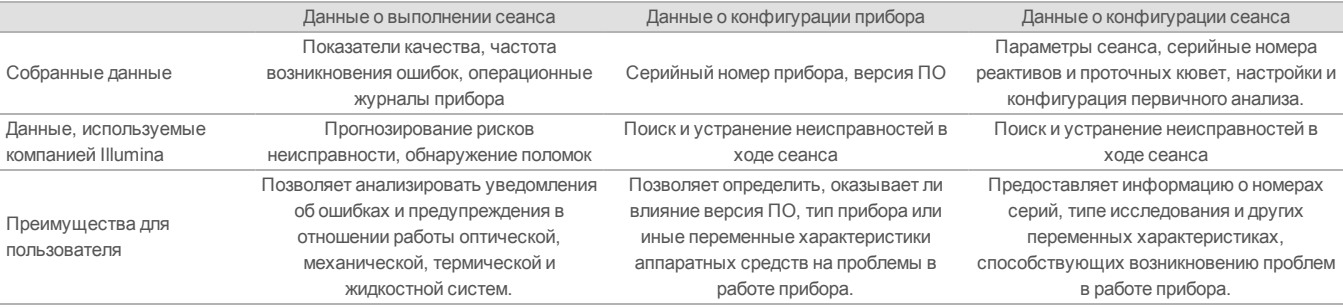

#### Таблица 1: Разные типы эксплуатационных данных прибора

# <span id="page-2-0"></span>Как активировать Illumina Proactive

Для каждой системы настройка мониторинга эксплуатационных характеристик прибора осуществляется пользователемчерез управляющее ПО. Информация о том, как активировать или отключить передачу эксплуатационных данных прибора, приведена в руководствах пользователя. Более детальная информация об общих сетевых настройках и сетевых настройках для конкретного прибора приведена в разделах «Общие настройки» и «Настройки для отдельных приборов» настоящего документа.

<span id="page-2-1"></span>Требования для активации Illumina Proactive

- l Порт 443, 80, и 8080
- l Домены BaseSpace для каждого региона
- Подключение к сетевому переключателю на 1 Гб, поддерживающему передачу данных. Дополнительные требования в отношении сетевых характеристик и пропускной способности приведены в руководствах по подготовке места эксплуатации для конкретных приборов.
- <span id="page-2-2"></span>l ПО должно быть настроено такимобразом, чтобы допускать мониторинг эксплуатационных характеристик.

#### Инструкции по активации Illumina Proactive

1. Необходимо привлекать соответствующих ИТ-специалистов к любымвопросамв области информационной безопасности, а также обеспечивать соблюдение всех внутренних регламентов учреждения.

2. Проверьте текущие настройки системы в области мониторинга эксплуатационных характеристик прибора. На некоторых приборах служба может уже быть активирована по умолчанию. См. настройки мониторинга эксплуатационных характеристик прибора (таблица 5).

3. Поставьте флажок в поле Send Instrument Performance Data to Illumina (Отправлять эксплуатационные данные прибора Illumina) до начала сеанса. Интерфейс пользователя каждого прибора Illumina должен содержать эту опцию, однако точная формулировка может отличаться.

# <span id="page-2-3"></span>Факторы, обеспечивающие безопасность данных

Безопасность данных является наивысшимприоритетомдля клиентов Illumina. В результате непрекращающейся работы профили безопасности операционных системIllumina неуклонно совершенствуются на фоне разработки новых системи обнаружения новых информационных угроз.

#### <span id="page-2-4"></span>Отсутствие входящих портов

Системы секвенирования Illumina не требуют наличия входящих интернет-портов. Illumina рекомендует заблокировать такие порты, что снизит возможность доступа к окну входа в систему через сеть Интернет. Эта мера безопасности снизит вероятность удаленного доступа к операционной системе.

#### <span id="page-2-5"></span>Политики ограниченного использования ПО

Системы NovaSeq™ и iSeq™ оснащены такой функцией, как «Политика ограниченного использования ПО» (SRP), включающей в число приложений, доступных для использования на компьютерах Illumina, только те ПО, которые были одобрены Illumina (включены в «белый список»). Это ограничение предотвращает запуск вредоносного ПО даже в случае, если оно проникнет в систему, поскольку

защита SRP не позволит такому приложению запуститься вне зависимости от того, как файлы будут отображаться для пользователя (например, вредоносное ПО может иметь вид файла с изображением или таблицы в формате excel).

# <span id="page-3-0"></span>Набор технических средств ЕМЕТ

Системы NovaSeq оснащены функцией EMET (Набор технических средств для предотвращения эксплуатирования уязвимостей в программном обеспечении). Разработанная компанией Microsoft функция EMET обеспечивает дополнительный уровень безопасности для Microsoft Windows. Обладающая интерфейсом, который может использоваться для управления работой системы безопасности Windows, EMET представляет собой дополнительный инструмент защиты между брандмауэром и антивирусным ПО, выбранным пользователем.

# <span id="page-3-1"></span>Обновления для системы безопасности Windows

Компания Illumina рекомендует регулярно устанавливать все обновления для системы безопасности Windows. Тем не менее эта функция не активирована по умолчанию. Инструкции по активированию установки обновлений для системы безопасности приведены в Руководстве по обновлению системы безопасности Microsoft<sup>1</sup>.

# <span id="page-3-2"></span>Безопасность передачи данных

Связь приборов с BaseSpace™ Sequence Hub осуществляется через сетевой прикладной программный интерфейс (API). Весь поток данных передается с инструмента для секвенирования в BaseSpace Sequence Hub с использованием протокола безопасности Transport Layer Security (TLS) — сетевого стандарта, который осуществляет шифрование конфиденциальных данных в ходе их передачи в сети Интернет. Все методы службы требуют применения ключей-подписей API, а при их отсутствии служба использоваться не может.

#### <span id="page-3-3"></span>Шифрование неиспользуемых данных.

Данные, которые хранятся в постоянных системах хранения, именуются неиспользуемыми данными. BaseSpace Sequence Hub задействует Advanced Encryption System (AES)-256 для защиты неиспользуемых данных. AES-256 - это спецификация для шифрования электронных данных, утвержденная Национальными институтами стандартов и технологии США (NIST)<sup>2</sup>.

# <span id="page-3-4"></span>Безопасность центров хранения и обработки данных

Банк данных BaseSpace Sequence Hub основан на ранее существовавшей облачной инфраструктуре, предоставленной Amazon Web Services (AWS), и оснащен контрольными механизмами, которые позволили BaseSpace Sequence Hub пройти сертификацию на соответствие стандарту ISO 27001<sup>3</sup> и требованиям Закона об унификации и учете в области медицинского страхования США (HIPAA). Поскольку программное обеспечение Illumina предоставляется как услуга (SaaS), оно разработано и эксплуатируется в соответствии с надлежащими практиками и законами в области защиты и обработки данных, включая Генеральный регламент ЕС о защите персональных данных (GDPR)<sup>4</sup>. Клиенты должны определить обязанности в отношении использования их персональных данных в соответствии с GDPR. Дополнительная информация о безопасности облачной инфраструктуры, конфиденциальности, HIPAA и GDPR приведена в отдельных официальных документах<sup>5,6</sup>.

# <span id="page-3-5"></span>Часто задаваемые вопросы о безопасности данных

#### Будут ли данные секвенирования также отправляться компании Illumina, если я активирую Illumina Proactive?

Нет. Компания Illumina будет получать с прибора только данные о его работе, а именно журналы работы ПО и конфигурации прибора, указанные выше. Эта служба не используется для отправки данных, полученных в ходе запуска секвенирования, и не предоставляет доступ к ним. Для разграничения подключений с целью мониторинга эксплуатационных характеристик и анализа данных секвенирования используются различные функции (таблица 2).

#### Таблица 2: Варианты подключения BaseSpace Sequence Hub

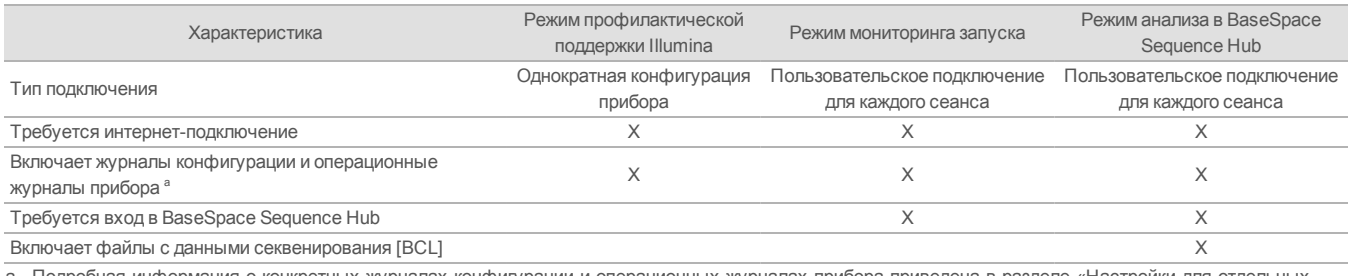

a. Подробная информация о конкретных журналах конфигурации и операционных журналах прибора приведена в разделе «Настройки для отдельных приборов» в приложении.

#### **Позволит ли отправка эксплуатационных данных прибора компании Illumina заранее обнаружить все возможные риски неисправностей?**

Нет. На сегодняшний день мониторинг эксплуатационных характеристик прибора позволяет успешно проводить профилактическое обслуживание в отношении только некоторых рисков неисправностей. По мере поступления новых данных возможности этой службы будут расширяться и совершенствоваться в отношении прочих приборов для секвенирования из портфолио компании Illumina.

#### **Нужно ли мне войти в мою учетную запись в BaseSpace Sequence Hub для активации этой службы?**

Нет. Для режима мониторинга эксплуатационных характеристик прибора требуется только сетевое подключение к Illumina. Поскольку эксплуатационные данные прибора и данные секвенирования отправляются независимо друг от друга, вход в учетную запись BaseSpace Sequence Hub не требуется.

#### **Моим специалистам по информационной безопасности требуется дополнительная техническая информация до активации этой службы. Имеются ли по этому вопросу дополнительные информационные ресурсы?**

Да. В этомдокументе приведена дополнительная информация и обзор факторов, обеспечивающих защиту данных. В приложении также приведены ссылки на руководства по подготовке места эксплуатации для каждой системы. Расширенная информация о безопасности облачной инфраструктуры приведена в документе о безопасности BaseSpace Sequence Hub<sup>5</sup> .

#### **Соответствует ли Illumina Proactive требованиям GDPR?**

Да. Облачные продукты Illumina разработаны и эксплуатируются в соответствии смеждународными законодательными требованиями, включая GDPR.

**Есть ли у компании Illumina другие рекомендации относительно надлежащей практики в области защиты данных?** Компания Illumina настоятельно рекомендует избегать упоминания информации об образце в названии исследования или в идентификаторе образца.

# <span id="page-5-0"></span>Приложение

Оставшиеся разделы содержат информацию о требованиях, которые ваши ИТ-специалисты должны знать для установки Illumina Proactive.

# <span id="page-5-1"></span>Общие настройки

Некоторые настройки интеграции являются общими для всех систем Illumina при активации службы Illumina Proactive или интеграции с BaseSpace Sequence Hub.

Таблица 3: Общие настройки для системсеквенирования Illumina

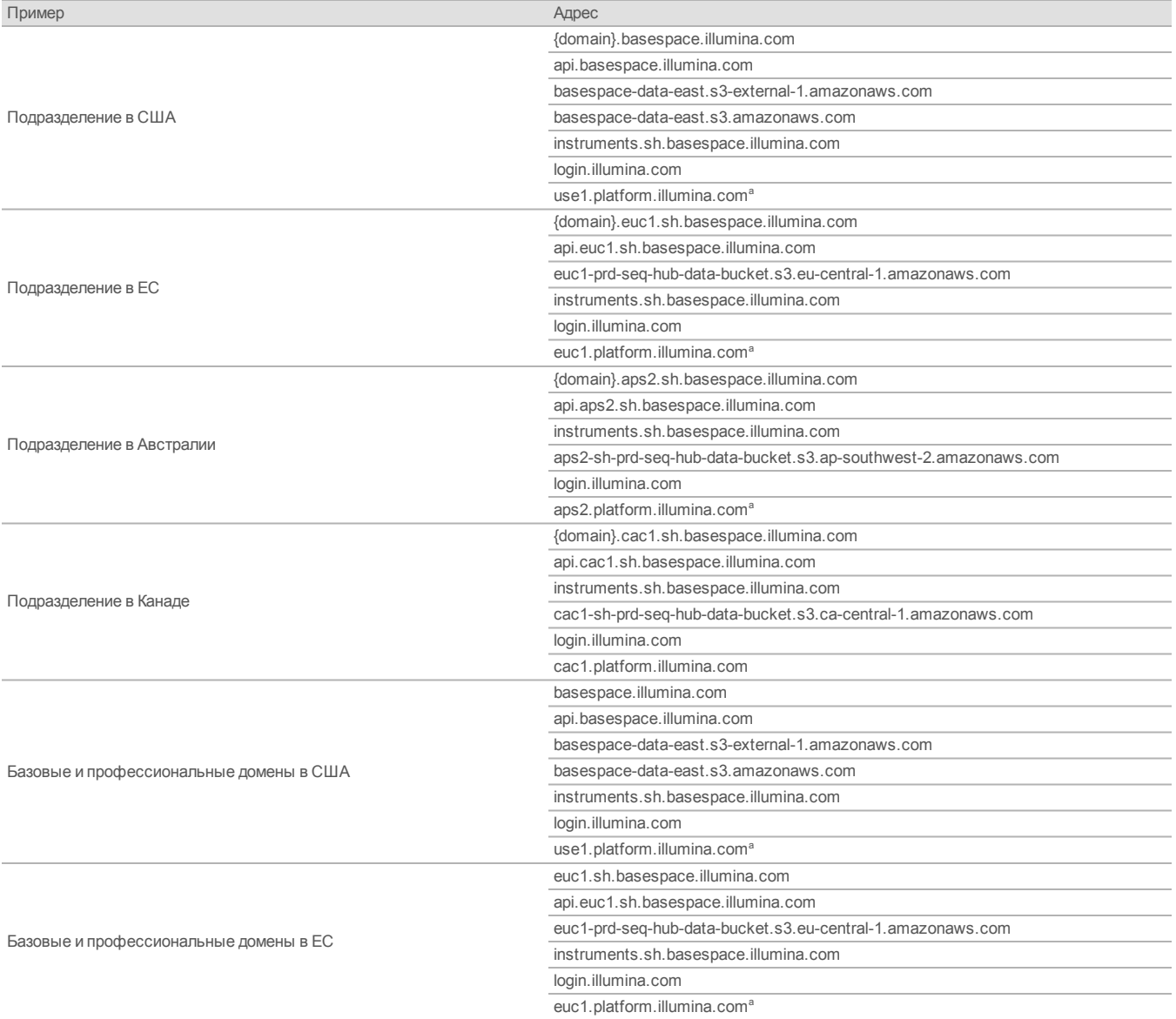

#### **Таблица 3. Общие настройки для систем секвенирования Illumina, продолжение**

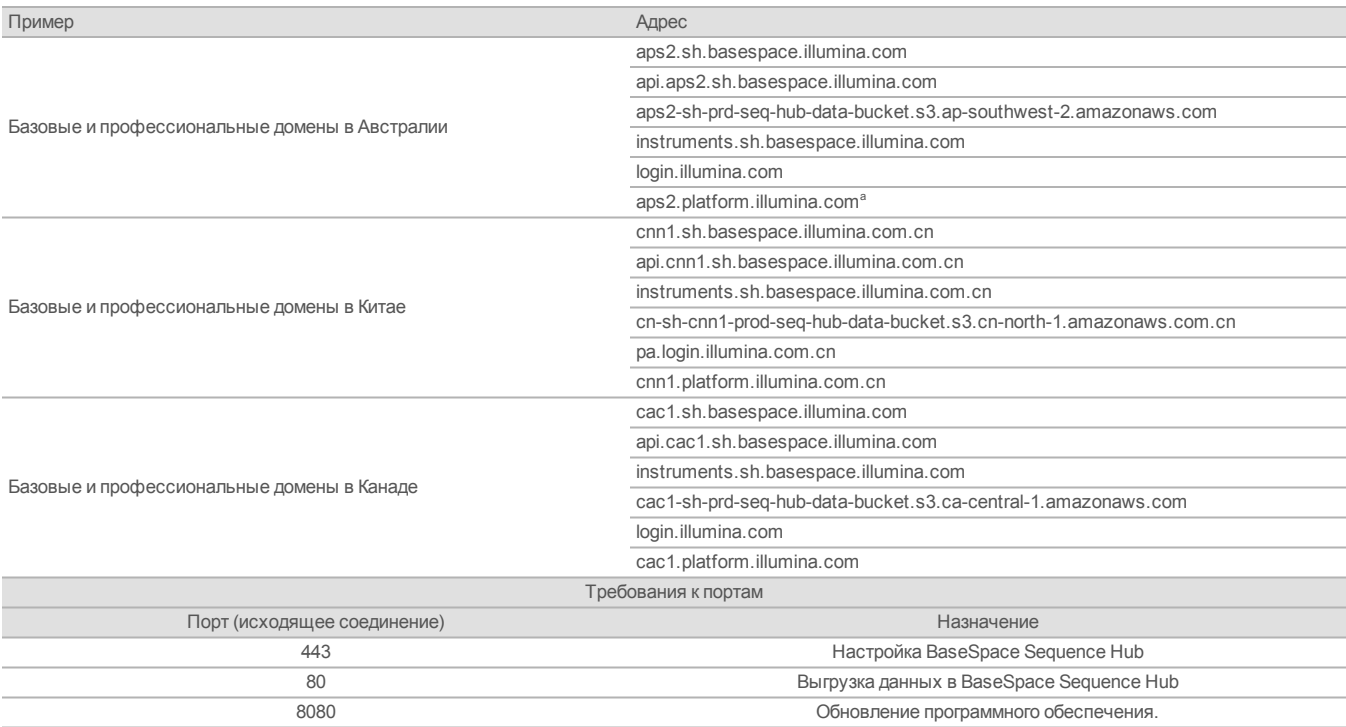

a. URL требуется только для систем секвенирования NextSeq 1000 и NextSeq 2000.

Использование портов для входящих соединений не требуется и не рекомендуется, кроме порта для Local Run Manager (LRM). В некоторых системахможет быть по умолчанию активирован протокол удаленного доступа к рабочему столу (RDP), поэтому рекомендуется закрыть все порты для входящих подключений, в томчисле RDP, если LRM не включен в локальный список разрешенных функций. LRM не требует доступа к Интернету, только доступ к локальному хранилищу и ресурсамуправления.

Дополнительная информация о брандмауэрах и протоколе RDP содержится в «Руководстве по рекомендуемым мерам безопасности для системы Illumina»<sup>7</sup>.

#### <span id="page-6-0"></span>Конфигурация антивируса

Настоятельно рекомендуется выбрать антивирусное ПО для защиты от вирусов компьютера, управляющего прибором. Во избежание потери данных или прерывания потока данных антивирусное ПО необходимо настроить следующимобразом:

- Установите ручное сканирование. Не допускайте выполнения автоматического сканирования.
- Проводите ручное сканирование, только когда прибор не находится в работе.
- l Задайте параметр «Загружать обновления без разрешения пользователя, но не устанавливать».
- l Не выполняйте обновление во время работы прибора. Обновление следует выполнять только тогда, когда прибор не работает и можно безопасно перезагрузить управляющий компьютер прибора.
- l Не перезагружайте компьютер автоматически после обновления.
- l Исключите директорию приложения и диски с данными из списка объектов любой защиты файловой системы в режиме реального времени. Эти настройки должны применяться к директориям C:\Illumina и Z:\ilmn.
- l Отключите программуWindows Defender. Этот продукт Windowsможет влиять на ресурсы операционной системы, которые используются программным обеспечением компании Illumina.

# <span id="page-7-0"></span>Настройки операционной системы

Перед отправкой приборы Illumina проходят испытания и проверку на соответствие заданными показателями производительности и качества. После установки смена настроек может создать угрозу безопасности или снизить эксплуатационные характеристики. Нижеследующие рекомендации в отношении настроек позволяют снизить риски для безопасности или эксплуатационных характеристик операционной системы.

- Создайте пароль длиной не менее 10 символов; пользуйтесь принятыми в вашем учреждении правилами в качестве дополнительных рекомендаций. Запишите пароль.
- l Компания Illumina не хранит учетные данные пользователей, поэтому утраченные пароли нельзя будет восстановить.
- В случае утраты пароля представителю компании Illumina придется восстановить заводские настройки, принятые по умолчанию, в результате чего все данные из системы будут удалены, а продолжительность технического обслуживания увеличится.
- l Настройте службу автоматического обновления Windows такимобразом, чтобы обновления не устанавливались.
- При установке соединения с доменом, в котором имеются объекты групповой политики (GPO), некоторые настройки могут повлиять на работу операционной системы или программного обеспечения прибора. Если программное обеспечение прибора работает неправильно, обратитесь за консультацией по поводу возможных помех со стороны GPO к системному администратору вашего учреждения.
- Воспользуйтесь брандмауэром Windows или сетевым брандмауэром (аппаратным или программным) и отключите протокол RDP (Remote Desktop Protocol). Дополнительная информация о брандмауэрах и протоколе RDP содержится в «Руководстве по рекомендуемым мерам безопасности для системы Illumina»<sup>5</sup>.
- l Предоставьте пользователямправа администратора. Настройки программного обеспечения Illumina позволяют присваивать права доступа пользователямпосле поставки прибора.
- В системе имеются фиксированные внутренние IP-адреса, что в случае конфликта может привести к сбою в системе.
- l Управляющий компьютер предназначен для эксплуатации системы секвенирования Illumina. Навигация в сети, проверка электронной почты и другие виды деятельности, не связанные с секвенированием, влияют на качество и безопасность работы.

#### <span id="page-7-1"></span>Обновления Windows

Компания Illumina рекомендует устанавливать только наиболее важные обновления системы безопасности. В целях контроля конфигурации и работы управляющего компьютера, а также обеспечения более устойчивой операционной среды процесс получения и установки обновлений в ОС Windows по умолчанию отключен. Функциональные или общие обновления могут создать риск нарушения рабочей среды системы и не поддерживаются.

Дополнительная информация о вариантах работы с обновлениями Windows содержится в «Руководстве по рекомендуемыммерам безопасности для системы Illumina»<sup>5</sup>.

#### <span id="page-7-2"></span>Программное обеспечение сторонних производителей

Компания Illumina не поддерживает какое-либо другое программное обеспечение, кроме включенного в исходный комплект поставки. Запрещается устанавливать на управляющий компьютер браузер Chrome, ПО Java, Box и другие ПО сторонних производителей, не предоставленные вместе с системой. Программное обеспечение сторонних производителей не тестируется и может отрицательно повлиять на качество работы системы и ее безопасность. Например, выполнение программы RoboCopy или других программ синхронизации и передачи потоковых данных может привести к повреждению или потере данных секвенирования, поскольку влияет на передачу потоковых данных, выполняемую управляющим ПО прибора.

#### <span id="page-7-3"></span>Поведение оператора

Управляющий компьютер прибора предназначен для управления работой системсеквенирования компании Illumina. Он не должен использоваться в качестве компьютера для общих целей. По причинам, связаннымс качествоми безопасностью, не рекомендуется использовать управляющий компьютер для сетевой навигации, проверки электронной почты, просмотра документов или иной посторонней деятельности, так как это может ухудшить работу прибора или привести к потере данных.

#### <span id="page-7-4"></span>Применение групповой политики

При установке соединения с доменом, в которомимеются объекты групповой политики (GPO), некоторые настройки могут повлиять на работу операционной системы или программного обеспечения прибора. Если программное обеспечение прибора работает неправильно, обратитесь за консультацией по поводу возможных помех со стороны GPO к системному администратору вашего учреждения.

#### <span id="page-8-0"></span>Управление паролями

Создайте пароль длиной не менее 10 символов; пользуйтесь принятыми в вашем учреждении правилами в качестве дополнительных рекомендаций. Запишите пароль. В целях обеспечения безопасности данных пользователей компания Illumina не хранит учетные данные пользователей, поэтому утраченные пароли нельзя будет восстановить. В случае утраты пароля представителю компании Illumina придется восстановить заводские настройки, принятые по умолчанию, в результате чего все данные из системы будут удалены, а продолжительность технического обслуживания увеличится.

#### <span id="page-8-1"></span>Административные права и привилегии

Предоставьте пользователям права администратора. Настройки программного обеспечения Illumina позволяют присваивать права доступа пользователям после поставки прибора.

Таблица 4: Общие требования для работы внутренней системы

| Соединение | Значение     | Назначение                                                                                       |
|------------|--------------|--------------------------------------------------------------------------------------------------|
| Домен      | localhost: * | Все порты для связи localhost — localhost, необходимые для связи между разными частями процесса. |
| Порт       | 8081         | Real-Time Analysis (ПО для анализа в режиме реального времени)                                   |
| Порт       | 8080         | Управляющее программное обеспечение                                                              |
| Порт       | 8090         | Служба удаленного копирования                                                                    |

#### <span id="page-8-2"></span>Настройки для отдельных приборов

В дополнение к вышеописанным имеются внутренние параметры, подлежащие отдельному конфигурированию на каждой платформе и представляющие собой внутренние настройки, включенные в белый список.

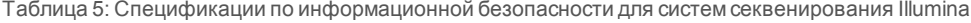

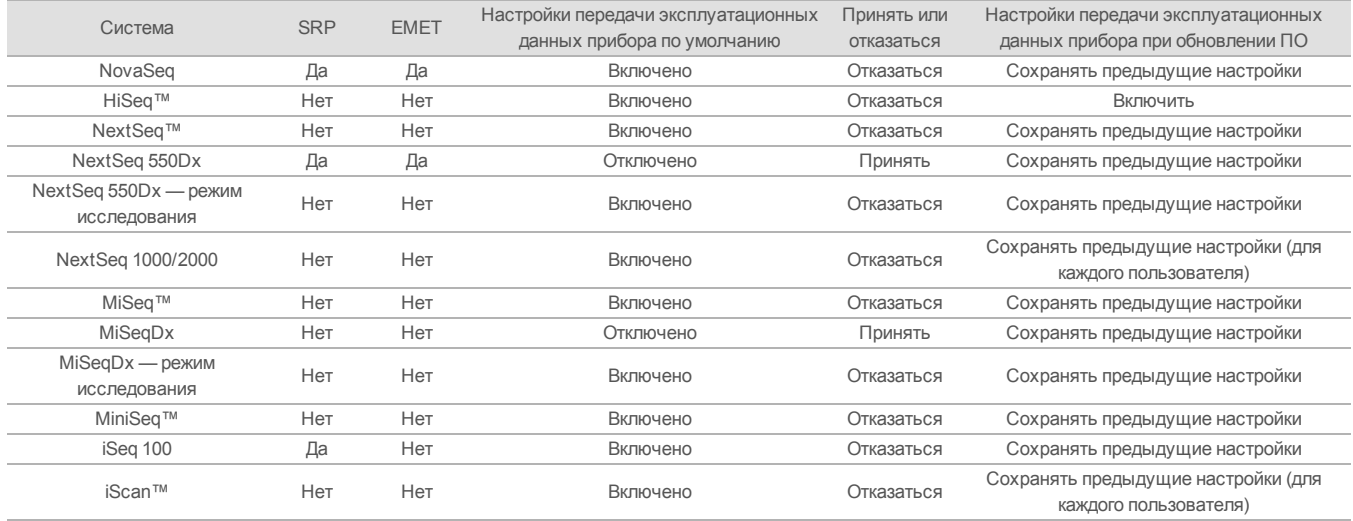

Системы с модулем LRM требуют наличия порта 80 или 443 с входящим подключением только от локальной сети.

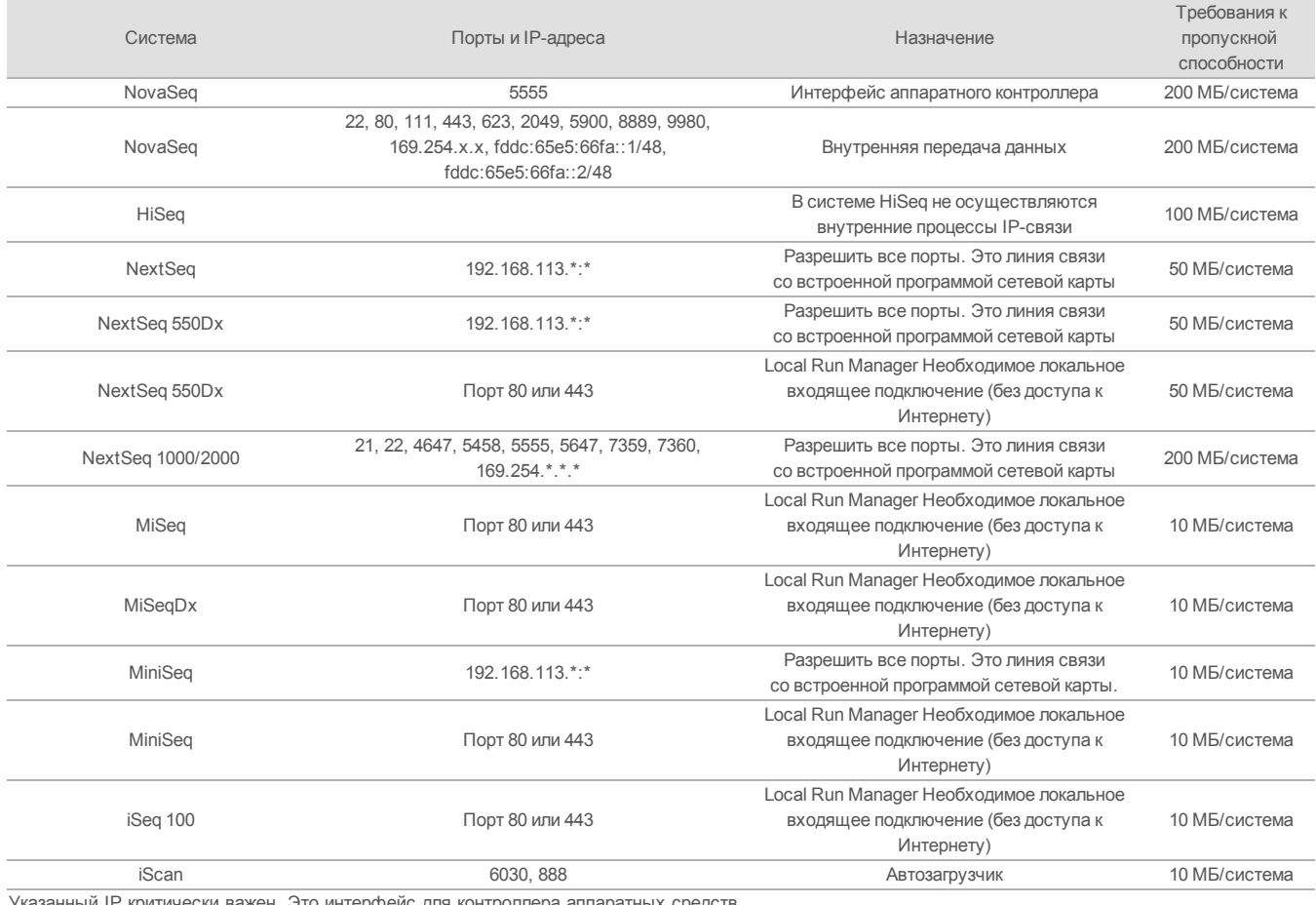

#### Таблица 6: Требования к внутреннему обмену информацией для каждой системы

нный IP критически важен. Это интерфейс для контроллера аппаратных ср $\,$ 

Дополнительная информация и детали в отношении требований к связи приведена в руководствах по подготовке места эксплуатации для конкретных систем (таблица 7). Руководства по каждой системе содержат информацию об этапах активации службы передачи эксплуатационных данных через ПО прибора (таблица 7).

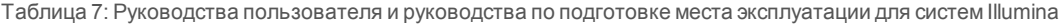

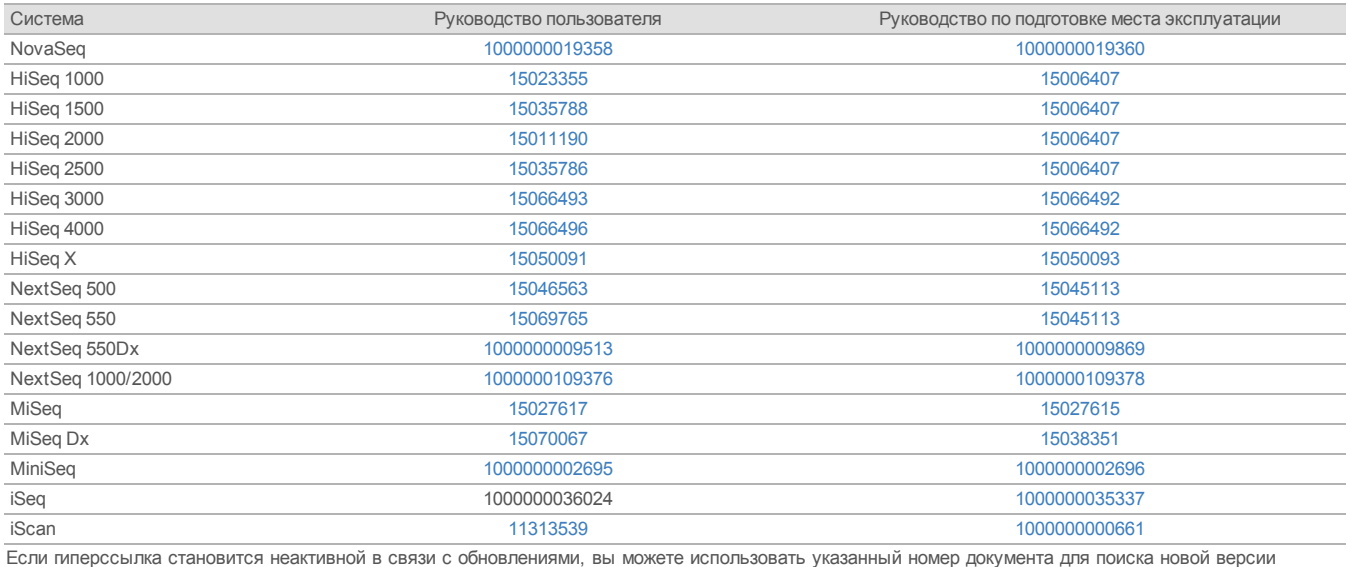

руководства на веб-сайте Illumina.

# <span id="page-11-0"></span>Типы эксплуатационных данных прибора

Таблица 8: Типы эксплуатационных данных прибора (файлы конфигурации прибора)

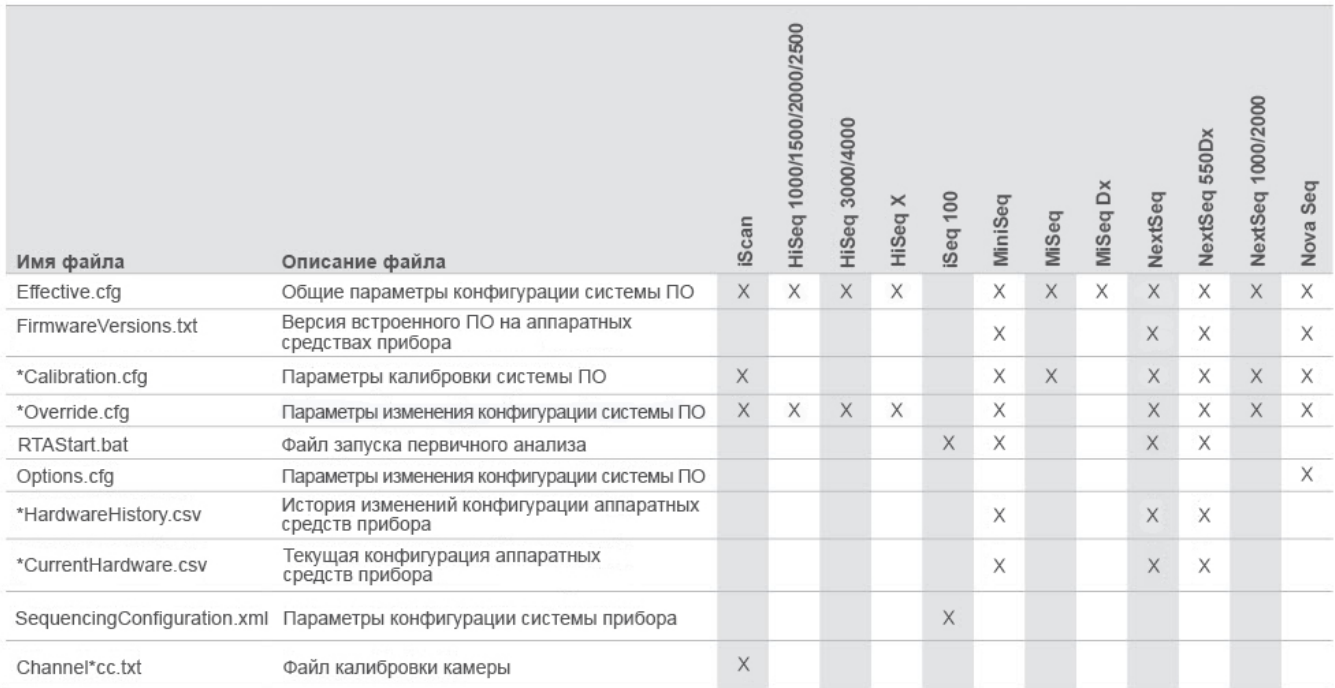

#### Таблица 9: Типы эксплуатационных данных прибора (операционные журналы прибора)

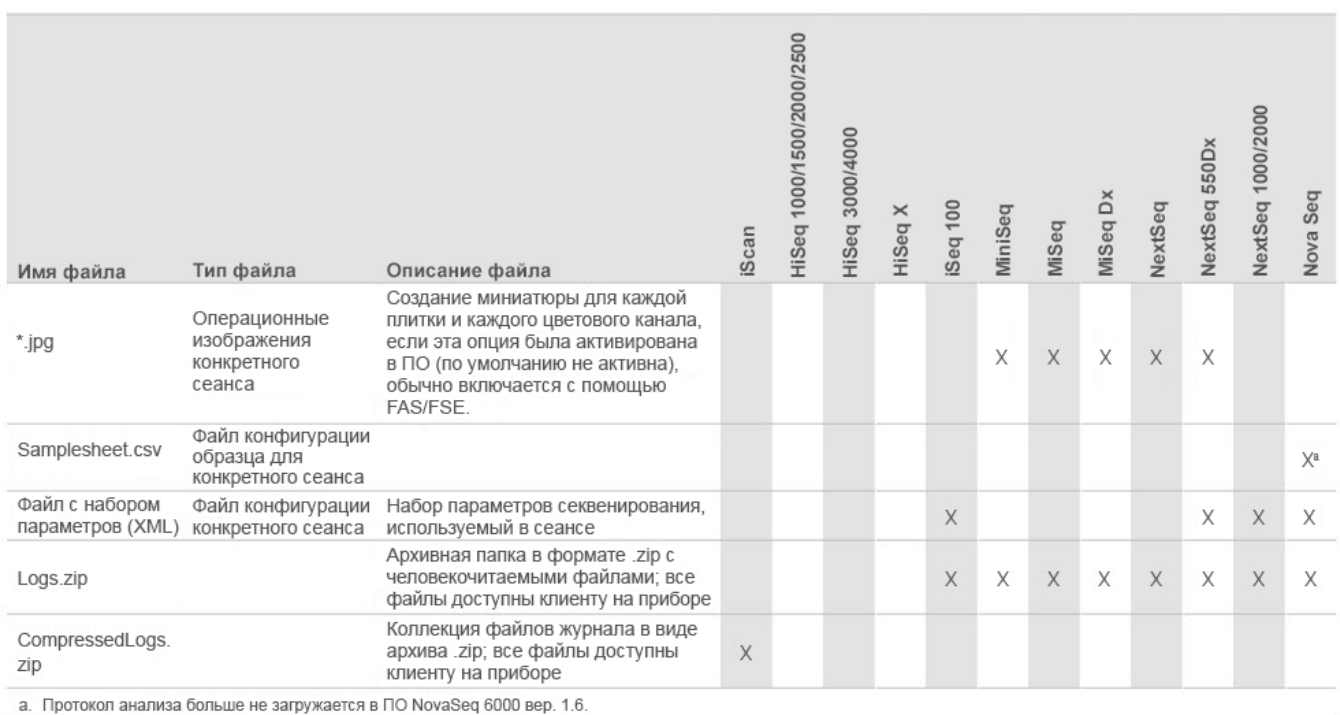

Таблица 10: Типы эксплуатационных данных прибора (файлы конфигурации аналитических процессов прибора)

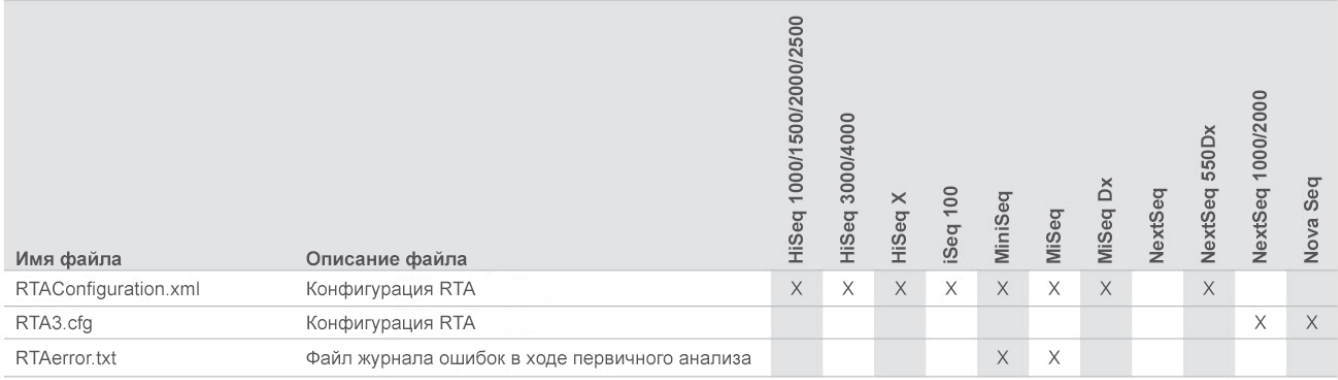

Таблица 11: Типы эксплуатационных данных прибора (разные файлы)

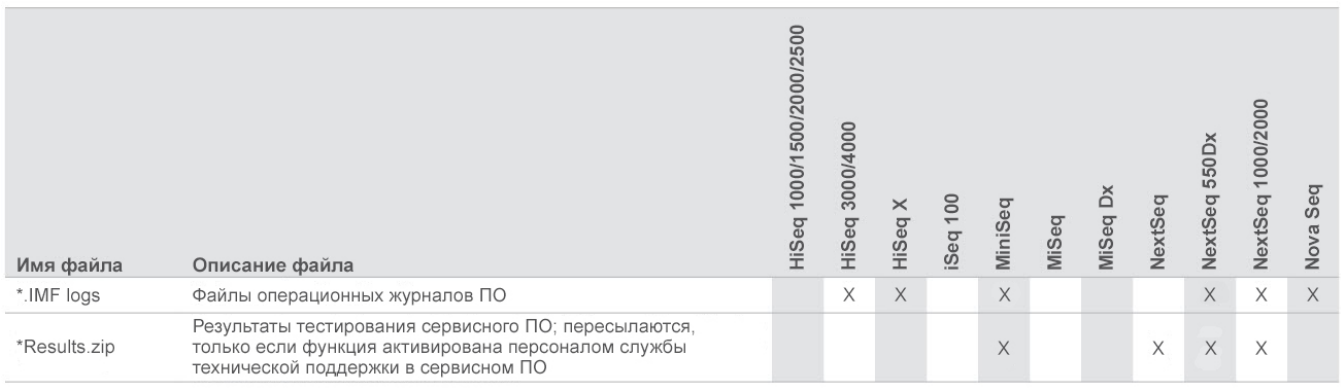

# Таблица 12: Типы эксплуатационных данных прибора (операционные журналы отдельных сеансов)

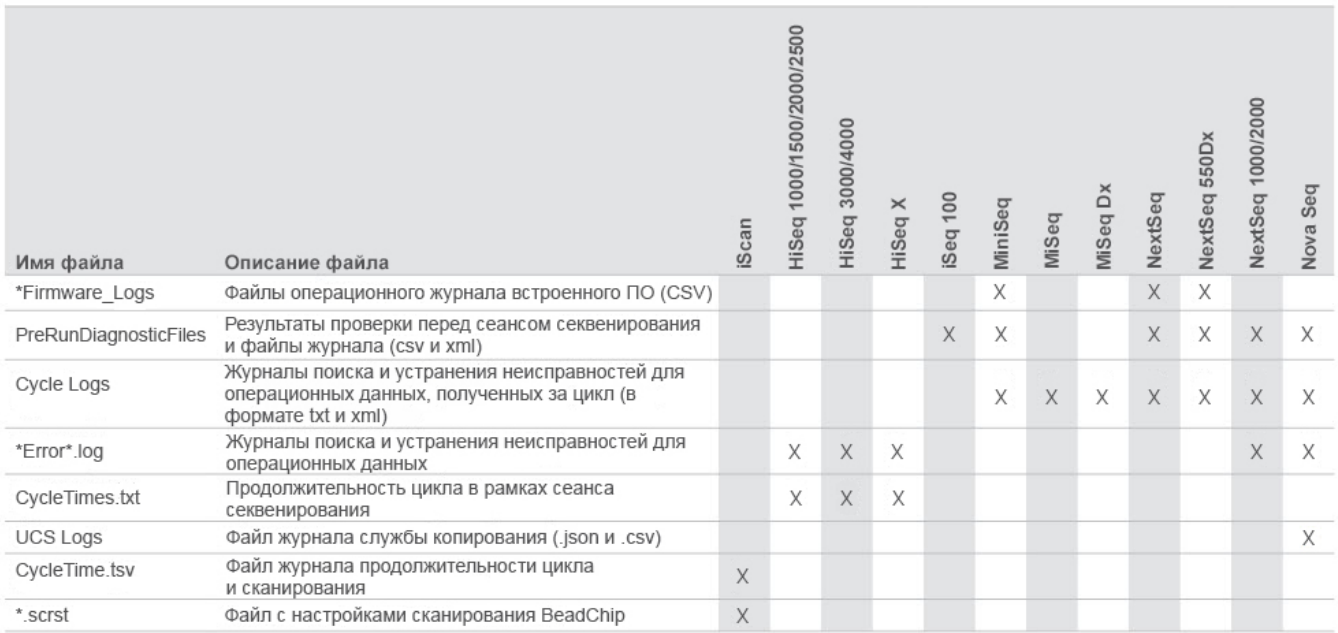

#### Таблица 13: Типы эксплуатационных данных прибора (аналитические файлы отдельных сеансов)

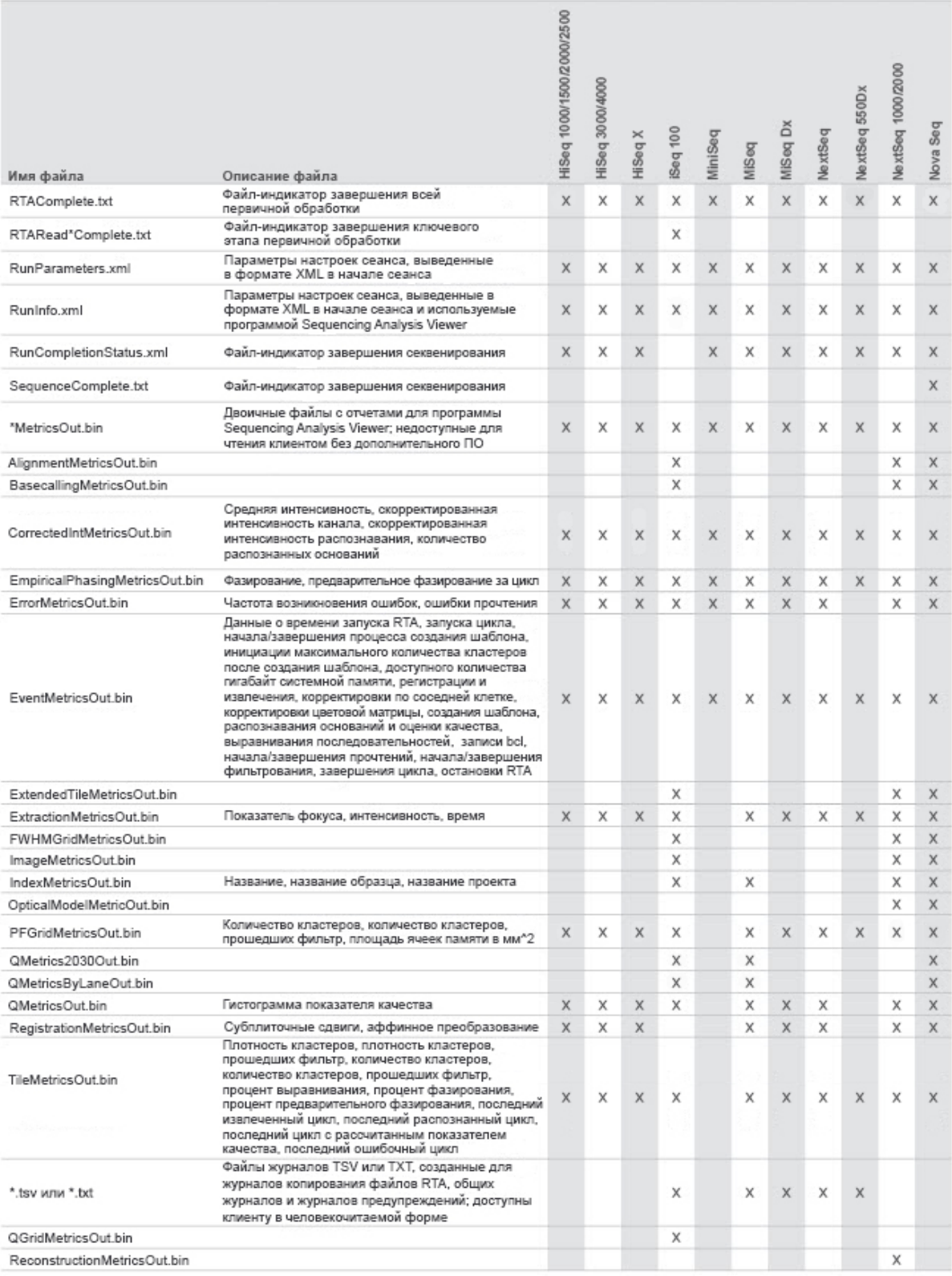

# <span id="page-14-0"></span>Список источников

- 1. Центр технической поддержки по вопросам безопасности Microsoft Security TechCenter. [portal.msrc.microsoft.com/en-us/.](https://portal.msrc.microsoft.com/en-us/) Документ размещен 19 декабря 2017 г.
- 2. Announcing the Advanced Encryption Standard (AES). [www.cisco.com/c/dam/en/us/products/collateral/security/anyconnect-secure-mobility-client/fips.pdf.](https://www.cisco.com/c/dam/en/us/products/collateral/security/anyconnect-secure-mobility-client/fips.pdf) Документ размещен 19 декабря 2017 г.
- 3. AWS: ISO 27001. [aws.amazon.com/compliance/iso-27001-faqs/](https://aws.amazon.com/compliance/iso-27001-faqs/). Документ размещен 4 июня 2018 г.
- 4. IBM: Transform your business with the GDPR. [www.ibm.com/data-responsibility/gdpr/#commitment-to-readiness?cm\\_mmc=Search\\_Google-\\_-Security\\_CISO-](https://www.ibm.com/data-responsibility/gdpr/#commitment-to-readiness?cm_mmc=Search_Google-_-Security_CISO-_-WW_NA-_-gdpr_Exact_-&cm_mmca2=10006807&cm_mmca7=9061191&cm_mmca8=kwd-296891238925&cm_mmca9=_kenshoo_clickid_&cm_mmca10=272585904650&cm_mmca11=e&mkwid=_kenshoo_clickid_&cvosrc=ppc.google.&cvo_campaign=000026XZ&cvo_crid=272585904650&Matchtype=e) [\\_-WW\\_NA-\\_-gdpr\\_Exact\\_-&cm\\_mmca2=10006807&cm\\_mmca7=9061191&cm\\_mmca8=kwd-296891238925&cm\\_mmca9=\\_kenshoo\\_clickid\\_&cm\\_](https://www.ibm.com/data-responsibility/gdpr/#commitment-to-readiness?cm_mmc=Search_Google-_-Security_CISO-_-WW_NA-_-gdpr_Exact_-&cm_mmca2=10006807&cm_mmca7=9061191&cm_mmca8=kwd-296891238925&cm_mmca9=_kenshoo_clickid_&cm_mmca10=272585904650&cm_mmca11=e&mkwid=_kenshoo_clickid_&cvosrc=ppc.google.&cvo_campaign=000026XZ&cvo_crid=272585904650&Matchtype=e) [mmca10=272585904650&cm\\_mmca11=e&mkwid=\\_kenshoo\\_clickid\\_&cvosrc=ppc.google.&cvo\\_campaign=000026XZ&cvo\\_crid=272585904650&Matchtype=e.](https://www.ibm.com/data-responsibility/gdpr/#commitment-to-readiness?cm_mmc=Search_Google-_-Security_CISO-_-WW_NA-_-gdpr_Exact_-&cm_mmca2=10006807&cm_mmca7=9061191&cm_mmca8=kwd-296891238925&cm_mmca9=_kenshoo_clickid_&cm_mmca10=272585904650&cm_mmca11=e&mkwid=_kenshoo_clickid_&cvosrc=ppc.google.&cvo_campaign=000026XZ&cvo_crid=272585904650&Matchtype=e) Документ размещен 4 июня 2018 г.
- 5. Illumina (2016) BaseSpace Sequence Hub Security and Privacy (Обеспечение безопасности и конфиденциальности данных в BaseSpace Sequence Hub). ([www.illumina.com/content/dam/illumina-marketing/documents/products/whitepapers/basespace-sequence-hub-security-and-privacy-white-paper-970-2016-](https://www.illumina.com/content/dam/illumina-marketing/documents/products/whitepapers/basespace-sequence-hub-security-and-privacy-white-paper-970-2016-020.pdf) [020.pdf\)](https://www.illumina.com/content/dam/illumina-marketing/documents/products/whitepapers/basespace-sequence-hub-security-and-privacy-white-paper-970-2016-020.pdf).
- 6. Illumina (2016) BaseSpace Variant Interpreter and HIPAA (BaseSpace Variant Interpreter и стандарт HIPAA). [\(www.illumina.com/content/dam/illumina](https://www.illumina.com/content/dam/illumina-marketing/documents/products/technotes/basespace-variant-interpreter-HIPAA-technical-note-970-2016-003.pdf)[marketing/documents/products/technotes/basespace-variant-interpreter-HIPAA-technical-note-970-2016-003.pdf](https://www.illumina.com/content/dam/illumina-marketing/documents/products/technotes/basespace-variant-interpreter-HIPAA-technical-note-970-2016-003.pdf)).
- 7. Illumina (2016) Illumina Security Best Practices Guide (Руководстве по рекомендуемым мерамбезопасности для системы Illumina»). ([www.illumina.com/content/dam/illumina-marketing/documents/products/guides/illumina-security-best-practices-guide-970-2016-016.pdf](https://www.illumina.com/content/dam/illumina-marketing/documents/products/guides/illumina-security-best-practices-guide-970-2016-016.pdf)).

Illumina, Inc. • 1 800 809 4566 бесплатный звонок (США) • Тел: +1 858 202 4566 • techsupport@illumina.com • www.illumina.com

© Illumina, Inc., 2020 г. Все права защищены. Все товарные знаки являются собственностью компании Illumina, Inc. или их соответствующих владельцев. Информацию о конкретных товарных знаках см. на веб-сайте по адресу [www.illumina.com/company/legal.html.](https://www.illumina.com/company/legal.html) Документ № 1000000052503 вер. 02 RUS QB8490

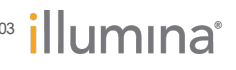

**Исключительно для использования в научно -исследовательских целях.**

**Не предназначено для использования в диагностических процедурах.** 1000000052503 вер. 02 RUS | 15